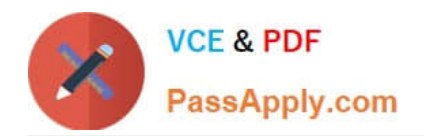

**MAYA12-AQ&As**

Maya 2012 Certified Associate Examination

# **Pass Autodesk MAYA12-A Exam with 100% Guarantee**

Free Download Real Questions & Answers **PDF** and **VCE** file from:

**https://www.passapply.com/maya12-a.html**

# 100% Passing Guarantee 100% Money Back Assurance

Following Questions and Answers are all new published by Autodesk Official Exam Center

**63 Instant Download After Purchase** 

**@ 100% Money Back Guarantee** 

365 Days Free Update

800,000+ Satisfied Customers

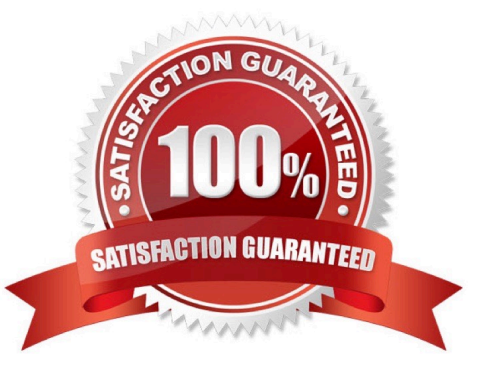

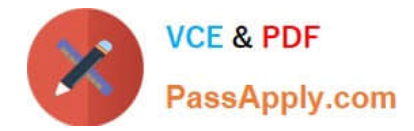

### **QUESTION 1**

The ViewCube is an on-screen 3D navigation element that does which of the following?

- A. Creates a multicamera rig to navigate through your scene
- B. Provides feedback about stereo cameras and performs calculations to produce anaglyph images
- C. Enables you to quickly and easily switch between views.
- D. Provides feedback about the current camera view in relation to the 3D scene
- E. Both C and D
- Correct Answer: E

Reference: www.autodesk.com/global/docs/maya2012/en\_us/index.html

Search Phrase: ViewCube (197: Using the ViewCube)

#### **QUESTION 2**

What effect does the Break Tangent action have on a selected animation tangent?

A. Allows manipulation of the in and out tangent handles individually so you can edit the curve segment entering or exiting the key without affecting its opposite handle.

B. Causes the manipulation of an in or out tangent handle to affect its opposite handle equally

C. Specifies that when you move a tangent, only its angle can be changed.

D. Specifies that when you move a tangent its angle and weight can be changed.

Correct Answer: A

Reference: http://www.expertrating.com/courseware/MAYACourse/MAYA-Animation- Basics-1.asp (search `break tangents\\')

#### **QUESTION 3**

Which of the following is the button for displaying the Safe Action in Maya?

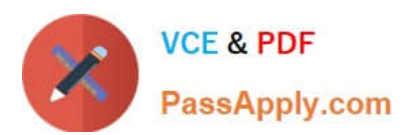

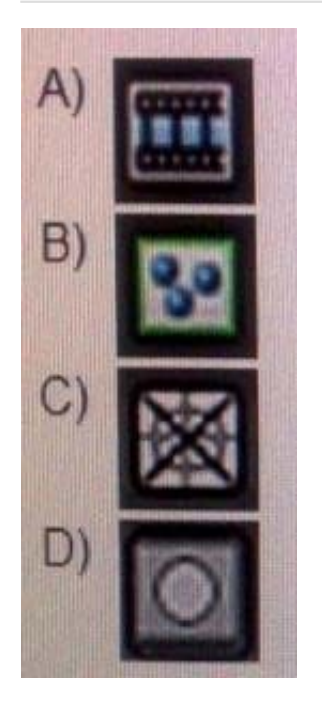

- A. Option A
- B. option B
- C. Option C
- D. Option D

Correct Answer: B

Reference: http://download.autodesk.com/us/maya/2010help/index.html?url=WS73099cc142f487552a 50a53111913e7c26f-63b3.htm,topicNumber=d0e87875 (search "safe action")

#### **QUESTION 4**

What will a Dmap shadow do that a Raytrace Shadow will not?

- A Dmap shadow will...
- A. be visible in an IPR
- B. create volumetric shadows through a light fog
- C. produces correct shadows from transparent colored surfaces
- D. produces correct shadows from Cloud Render Type particles

Correct Answer: B

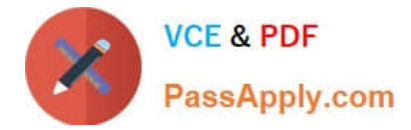

## **QUESTION 5**

Which of the following is NOT a type of Flexor?

- A. Sculpt
- B. Lattice
- C. JointCluster
- D. Wire

Correct Answer: D

Reference: http://www.autodesk.com/us/maya/2011help/index.html?url=./files/Viewing\_the\_scene\_Usi ng\_the\_ViewCube.htm,topicNumber=d0e70082

[MAYA12-A PDF Dumps](https://www.passapply.com/maya12-a.html) [MAYA12-A Study Guide](https://www.passapply.com/maya12-a.html) [MAYA12-A Exam Questions](https://www.passapply.com/maya12-a.html)